※ 開館時間の変更は、メディアライブラリー(図書館)HP および学内掲示板でお知らせします。

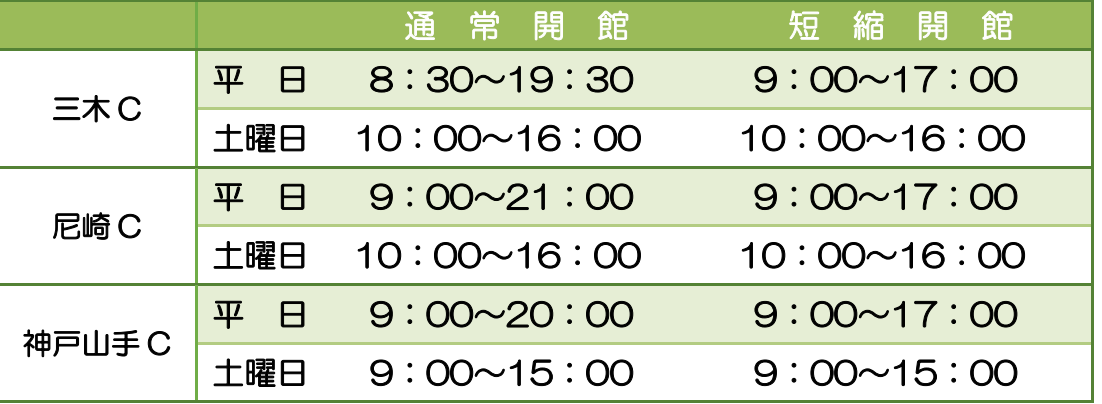

### ■ 貸出冊数・期間

貸出手続:貸出希望の資料と学生証をカウンターへ持参してください。 ※学生証を忘れた場合は、QR コードを読み取って、学内認証でログインをし、画面を提示してく 回涂燃烧回 ださい。

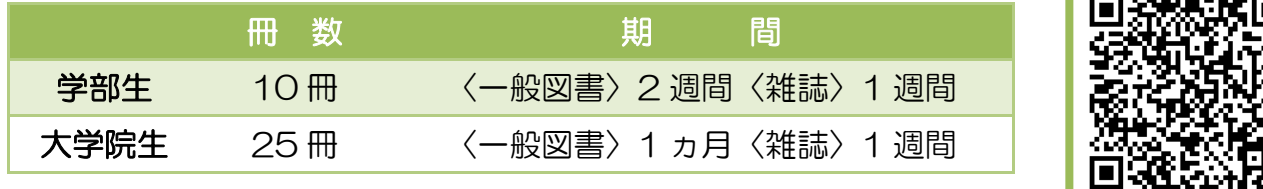

注意

- 参考図書(辞書・事典・白書):当日貸出 ※夜間貸出として、16 時以降、翌日の 9 時までの貸出可能。
- レポート課題図書: 1 週間貸出
- 新着雑誌、レポート課題図書の一部、視聴覚資料(DVD·VHS)の館外貸出は不可。
- 延滞資料がある場合は、貸出不可。
- 長期休暇期間(夏季·春季)は通常図書のみ長期貸出を実施。

#### ■ 雷子書籍の貸出

- ※ 館内資料以外の私物ノート等、また新着雑誌のコピーはできません。
- 利用上注意
- 図書館内は、静粛にご利用ください。
- 資料は丁寧に扱ってください。
- 貸出資料の転貸借はしないでください。
- 貴重品は自己管理してください。
- 食事・携帯電話の通話は禁止です。
- ※ 三木キャンパスのリフレッシュコーナーのみ軽食の食事は可能です。(匂いの強い物、お弁当・ 汁物等は禁止)
- ※ コロナ対策で飲食不可の場合あり
- 入館・退館
- 貸出手続きをしていない資料を持ち出した場合は、退館時にブザーが鳴りますのでご注意くだ さい。
- ラーニングコモンズの利用について

電子書籍は OPAC からのリンクで貸出しが行えます。スマートフォン等はアプリをご利用く ださい。PC では、アプリのインストールの必要がないので、そのまま利用が可能です。ログ インは初期値が ID/PW とも学籍番号になっています。ログイン PW の変更は可能です。

#### ■ 返却

開館時はカウンターへ、閉館時は返却 BOX に返却してください。

#### ■ 貸出期間を延長

資料に次の予約がない場合は、延長可能です。延長希望の資料を持参してください。

## ■ 資料の閲覧

閉架書庫以外の資料は自由に閲覧が可能です。閲覧後の資料は、館内の返却台に返却してくだ さい。 ※ 閉架書庫の資料の閲覧は、カウンターへ申し出てください。

- 
- 資料を紛失・汚損した時

紛失の場合は弁償となるのでご注意ください。

■ コピー機

館内の資料の複写は、その一部(全体の半分以下)について、一人につき一部のみ複写するこ とができます。 複写をする際は、複写申込書に記入し、カウンターへ提出をお願いします。

注意

- WEB から学内認証の ID/PW で予約を行えます。
- 一人では利用できません。
- 最大 2 時限までの利用となります。
- 会話は可能ですが、周囲の迷惑にならないようにご利用ください。
- 食事·携帯電話の通話は禁止です。
- 設備:モニター・DVD
- 可動式の机・椅子は、各自移動して利用が可能です。

# メディアライブラリーを利用するには・・・

# ■ 開館時間

# うちのの図書資料・電子書籍・新聞記事検索

# ■ アクセス方法

大学 HP⇒就職・学修支援⇒メディアライブラリー(図書館)⇒ メ ディアライブラリー (図書館) 専用サイト⇒OPAC

- 学内所蔵検索 (OPAC) の利用方法
- ① 検索を行う

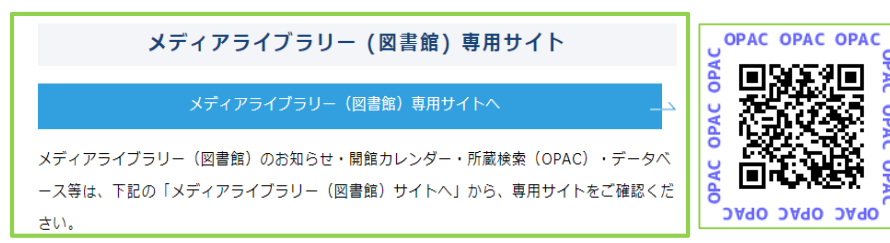

- 絞込検索
- 所蔵館・件名・キーワード・著者・資料種別(図書・雑誌・ 雑誌特集・視聴覚・洋書)・出版年・出版者・所在等で絞り込 みができます。
- 絞り込み解除は、絞り込みを行った項目の☑を外して再検索 してください。
- ③ 検索結果一覧画面(図書)

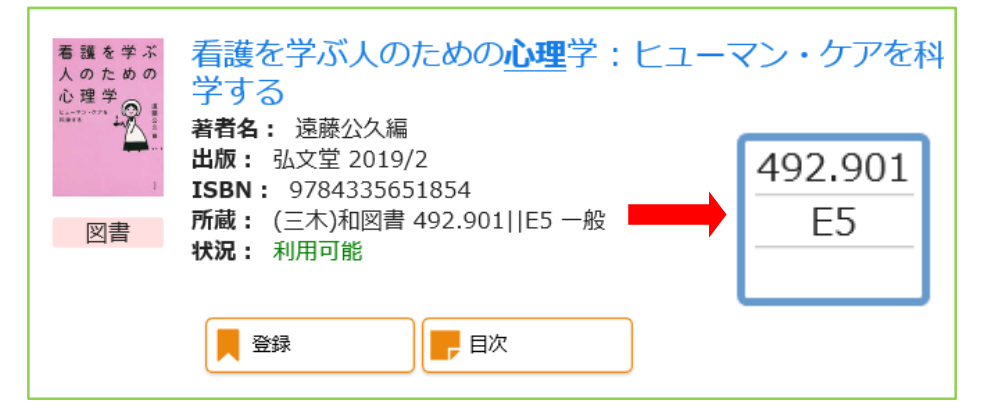

- 上記、資料の情報になります。レポートの参考文献等にはこ ちらの内容を書いてください。また、図書の裏表紙から開い てもらうと、「奥付」として図書の必要な情報が記載されてい ます。
- 状況を確認の上、所在(フロアガイド参照)•背ラベルの請求 記号を控えて探してください。
- 目次をクリックすると目次の内容の確認ができます。

■ 状況が貸出中のもの、他キャンパスの資料を取り寄せるは、 書名をクリックして、詳細を開いて、予約のボタンを押して ください。※他キャンパスからは 1~3 日で届きます。

【1】文献管理

■ ログインは学内認証と同様です。

登録

1 予約

■ 携帯へ連絡しますので携帯番号を備考に入れてください。

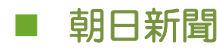

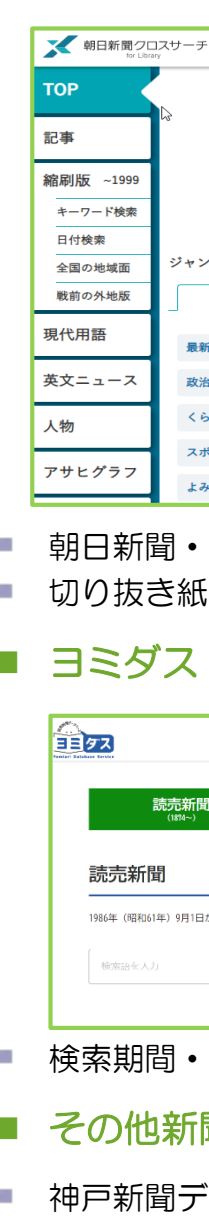

■ 朝日新聞·週刊朝日·AERA 英字新聞の記事検索が可能。 切り抜き紙面での印刷が可能。

#### ■ ヨミダス (読売新聞) ※―部期間 100 アクセス

④ 検索結果一覧画面(雑誌)

■ 神戸新聞データベース plus 日経テレコン (各キャンパス図 書館の専用端末から利用)

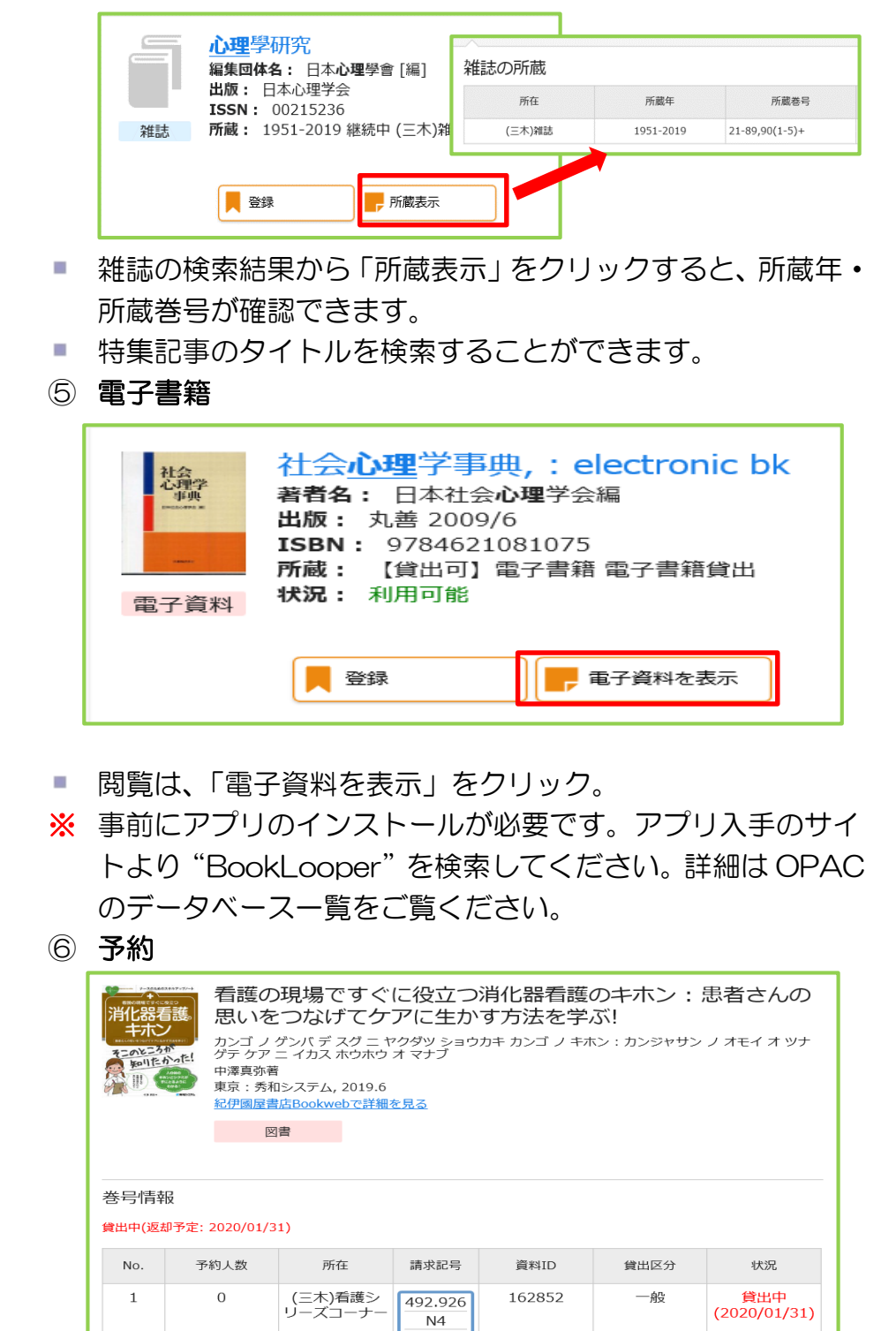

朝日新聞・読売新聞・毎日新聞・神戸新聞・日本経済新聞・

日経流通新聞 他

■ 購読新聞

■ その他データベース

OPAC の直接リンク・データベース一覧、学外か らは RemoteXs から各種データベースが利用で

RemoteXs は OPAC の TOP ページからまたは 右の QR コードから、メールアドレスで登録を行

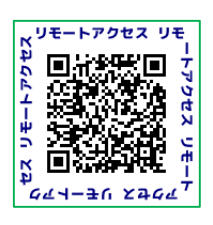

きます。 うと利用が可能となります

# ■ 朝日新聞クロスサーチ ※1 アクセス

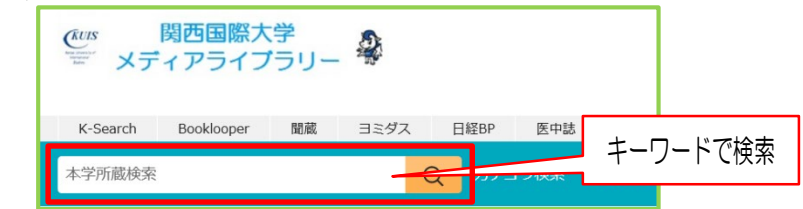

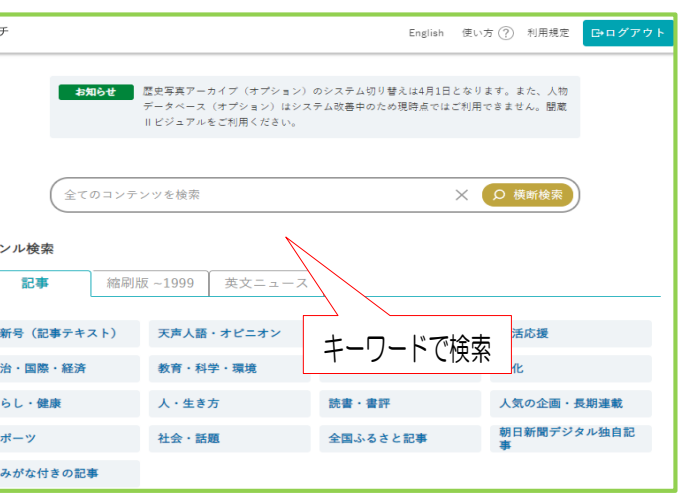

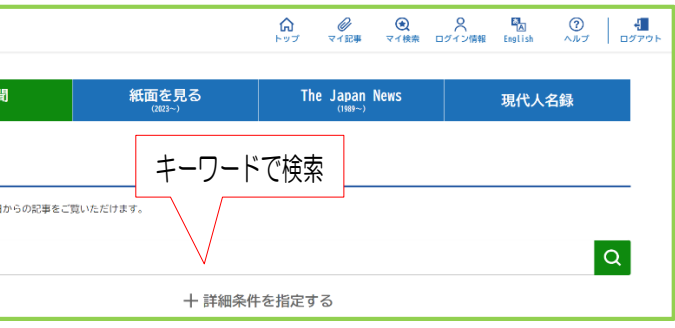

■ 検索期間 • 地域版選択 • 分類選択でも絞り込みが可能。

# ■ その他新聞データベース

- 大学のネットワーク内でのK-Search 文献検索
	- 和文献のみ検索をする場合は"K-Searchi 和文献"の検 索窓にキーワードを入れてください。

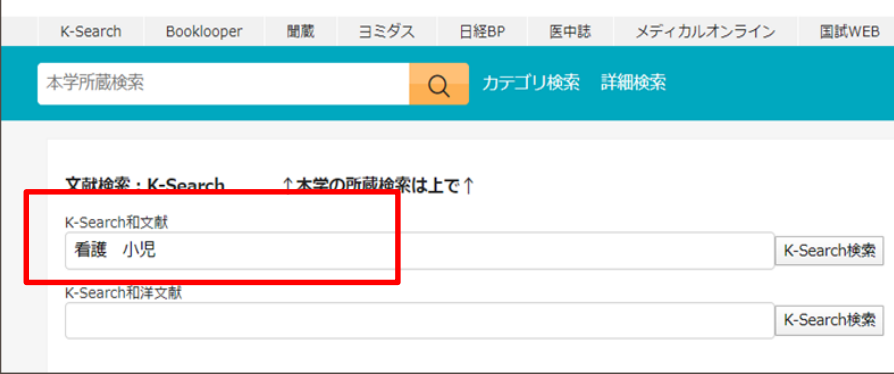

- 論文のみ検索する場合は"Article"で絞込検索。
- 著者等を加えて絞り込みを行う場合は下記フィールド選 択をしてください。

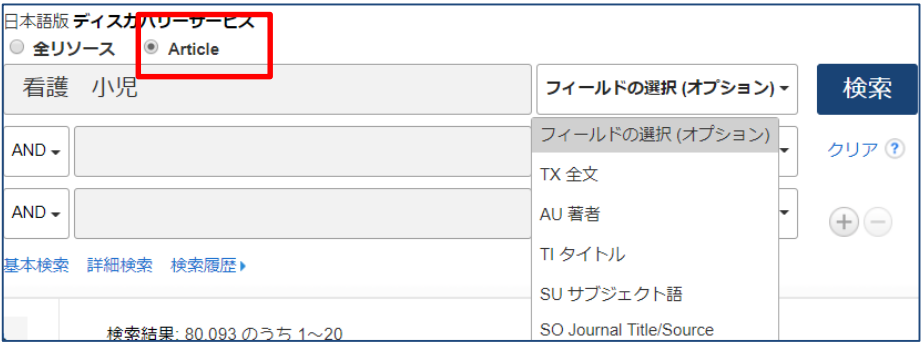

- 文献検索:K-Search (絞り込み検索)
	- ① 全文(PDF)の絞り込み、出版年 での絞りこみを行える。※査読は すごく限定される
	- ② 出版物タイプ:雑誌・学術専門誌 等に限定をして絞り込みを行える
	- (3) 主題 (サブジェクト) を《詳細を 表示》から④を表示し検索結果の 文献の主題一覧から絞り込みを行 える。 ※キーワードを決められないとき
		- には参考となる

■ 他サイト (CiNii Articles •医中誌) からも同じ流れで依 頼が可能

## K-Search からの文献複写は、『本文の入手方法を見る』 または『文献複写依頼』をクリック

8 ワークショップ 子どもをいじめから守ろう いじめ問題への  $\circ$   $\circ$ 取り組み(元文科省いじめ対策委員の立場から)

> By: 小谷信行. 子どもの健康科学 = Health science for children : 子どもの心・体と環境を考える 会誌, 2015, Vol. 15 No. 1, p. 73, 5 p. Language: Japanese., データベース: Japanese Periodical Index - 雑誌記事索引

> サブジェクト: 連携: 成音医療: 発達障害: いじめ: developmental disorder: bully: communication

1 本文の入手方法を見る ■ 雑誌記事索引 ■ 文献複写依頼

#### ■ ユーザー名・パスワードは学内認証の ID/PW を入力

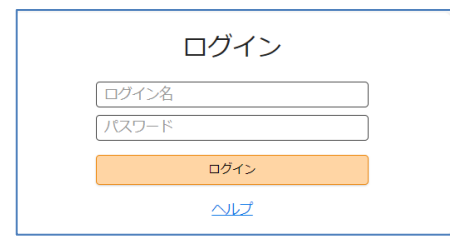

#### 必要な情報は K-Search から入力済み

## ■ 必須の箇所、ページ等が未入力の場合は?等を入力

#### ■ 支払い区分は「私費」を選択

#### 確認に進む→この内容で依頼で依頼が完了

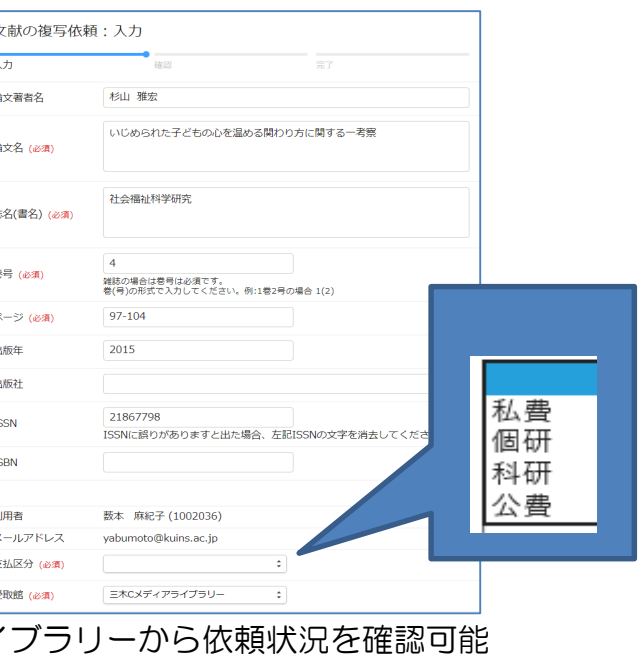

# 資料を探すには・・・・ 論文の検索・複写依頼

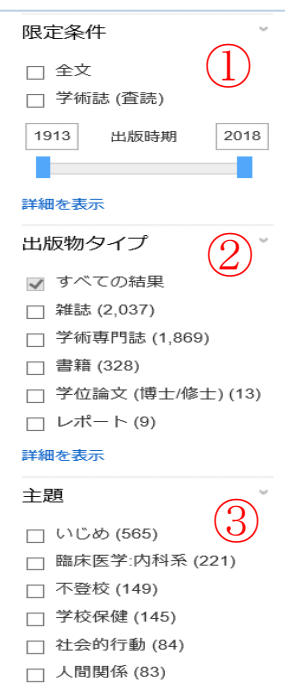

詳細を表示

- 文献検索:K-Search (各種リンク) ① IRDB:各大学の紀要等へのリンク※クリックしいRL か ら本文 ② メディカルオンラインへのリンク※クリックし PDF ③ 日経 BP 記事検索サービスの雑誌本文へのリンク ④ 医中誌等からサブジェクト(主題)も検索対象となる VEL ⑤ 関連情報を調べる:本学所蔵・Google Scholar 等のサ 学術誌 イトからも調べ、PDF がなければ文献複写へ ⑥ J-STAGE:学会誌のデータベースへ ⑦ フォルダー管理 4.中国における子どものいじめ問題 : 日本との比較にも触れながら  $\rho$   $\theta$ Bullying among Children in China : In Comparison to Japanese Cases By: 袁, 芳. In: 言葉の学び、文化の交流 : 山梨大 学留学生センター研究紀要, Vol. 7, p. 19-32.; 山梨大学留学生センター, 2012., データベース: JAIRO サプジェクト: 子ども; いじめ; 自殺; 中 Primary ■ 文献複写依頼 ■ Export Zoteron<mark>Aerpde</mark>ey ■ IRDBを論題で検索する 5. 職種の垣根を越えて考える - 子どものいじめ - $\circ$ By: 武本優次. In: 子どもの心とからだ日本小児心身医学会雑誌. 2015 24(1):46-47; 日本小児心身医学会, 2015. VEE サブジ<mark>:</mark> クト: 慶床医学 : 内科系<br><mark>① 本:<br>② 本: を確認 全</mark>] メディカルオンラインのフルテキスト 日 文献複写依頼 日 Export Zotero/Mendeley 学術誌  $\sqrt{2}$ 6. 子供のいじめ問題にどう向き合うか? In: 日約<mark>ビジネス / Nikkei Business. Sep 16, 2012 (\*</mark> 358H):98-98; 日経BP社, 2012. Language: Japanese, データベー<br>ス: Nik<mark>ei if ?<br><mark>⑦ 本</mark>文を確認 <mark>白</mark> 日経BPのフルテキスト 屋<br>■ 文教確認 日 日経BPのフルテキスト 屋</mark> 文献複写依頼 A Export Zotero/Mendeley 定期刊行物 7. カナダにおける子どものいじめに関する実態調査研究  $\sqrt{2}$ By: 松田. 剛: 久能. 弘道. In: 学校開床心理学研究. 03/27/2015 (12):11-22: 北海道教育大学大学院教育学研究科 服座 心理専攻 Language: 日本語: Japanese, データベース: Ichushi Web – 医中誌Web<br>サブジェクト: 質問紙法: 学校保健: 態度: 人間関係: 年齢因子: 中学生: カナダ: 小学生: 友人: いじめ: 実態調査 **1 関連情報を調べる 場 文献複写依頼 黒 Export Zotero/Mendeley** ⑤ ⑦8. 宮寺晃夫編著. 『受難の子ども―いじめ・体罰・虐待』. 一藝社. 2015年(自 著紹介) <del>%大. In: XL1V次向フ</del>ォーラム / Forum on Modern Education; 01/01/2016 25:222-222 Language: Japanese. DOI: 10.20552/hets.25.0\_222 データベース: J-STAGE ⑥ ■ JSTAGEのフルテキスト 2 本文を確認 ■ 文献複写依頼 ■ Export Zotero/Mendeley
	- マイライ

# ■ 文献検索:K-Search (複写依頼)